# 다중 파라메트릭 변환곡선 기반 선수 선형 변환기법 연구

박성우<sup>1</sup>∙김승현<sup>1</sup>∙이인원<sup>2,†</sup> 선박해양플랜트연구소 중형선박설계사업단 부산대학교 조선해양공학과2

# Study on Hull Form Variation of Fore Body Based on Multiple Parametric Modification Curves

Sung-Woo Park<sup>1</sup>•Seung-Hyeon Kim<sup>1</sup>•Inwon Lee<sup>2,†</sup> Mid-size Initial Ship Design Unit, Korea Research Institute of Ships & Ocean Engineering<sup>1</sup> Department of Naval Architecture and Ocean Engineering, Pusan National University<sup>2</sup>

This is an Open-Access article distributed under the terms of the Creative Commons Attribution Non-Commercial License(http://creativecommons.org/licenses/by-nc/3.0) which permits unrestricted non-commercial use, distribution, and reproduction in any medium, provided the original work is properly cited.

In this paper, we propose a systematic hull form variation technique which automatically satisfies the displacement constraint and guarantees a high level of fairness. This method is possible through multiple parameter correction curves. The present method is to improve the hull form variation method based on parametric modification function and consists of two sub-categories: SAC variation and section lines modification. For SAC variation, the utilization of two B-Spline curves satisfying GC<sup>1</sup> condition led to the satisfaction of displacement constraint and high level of fairness at the same time. Section lines modification methods involves in using two fuctions: the first is the waterplane modification function combining two cubic splines. the other function is the sectional area modification function consisting of 2nd order polynomial over the DLWL(Design Load Waterline) and 3rd order polynomial below the DLWL, This function enables not only the fundamental U-V section shape variation but also systematically modified section lines. The present method is expected to be more useful in the hull form optimization process using CFD compared to the existing method.

Keywords : Hull form(선형), Section shape(횡단면 형상), Frame section(늑골선), Hull form variation(선형변환), Parametric modification function(매개변수 변환 함수), Sectional Area Curve(SAC, 황단면적 곡선)

# 1. 서 론

선형의 개발 과정은 통상 횡단면적 곡선(SAC, Section Area Curve), 수선면 형상(waterline) 및 선수미 늑골선(frame section) 형상, 구상선수 및 선미끝단(transom)을 포함하는 Profile 형상 등을 수정하고 전산유체역학을 활용한 유체성능평가 및 일반구 획배치를 검토하는 과정을 반복적으로 수행하여 계약조건을 만 족하는 최적선형을 도출하게 된다.

이러한 최적선형 도출을 위해서는 선형이 정의되어야 하고, 선형을 정의하는 방법은 크게 2가지로 나눌 수 있다. 첫 번째는 전통적인 방법으로 오프셋 또는 오프셋을 지나는 스플라인 등의

곡선 기반의 선형 정의방법이다. 초기 바텐(wooden alpine)을 이용하여 수작업으로 선도를 작성하는 방법부터 시작되어 점 차 컴퓨터를 활용하게 되면서 선체의 형상을 점과 선을 이용 하여 스플라인 등의 곡선으로 선형을 정의하는 방법으로 아 직까지 다양한 CAD 프로그램들이 선형을 개발하는데 사용하 고 있다.

두 번째는 Mesh 또는 Surface 기반의 선형 정의 방법으로 CFD 등의 수치계산용 격자 또는 NURBS(Non-Uniform Rational B-Splines) Surface 등의 Surface 로 선형을 정의하는 방법이 다. 이러한 Mesh 또는 Surface 기반의 정의 방법은 오프셋 기 반의 선형 정의 방법에 비해 보다 정교하게 선형을 정의할 수 있다는 장점은 있으나 선형의 개발과정에서 선형을 수정할 시 Mesh 나 Surface 의 Vertex를 3차원 공간상에서 직접 수정해야 되므로 설계자가 직접 제어하기 어렵다는 단점이 있다.

이렇게 정의된 선형의 설계 또는 변환 방법은 다음과 같이 크게 3가지로 나눌 수 있다.

- (1) 오프셋 기반의 선형설계 방법
- (2) 형상 파라메타 기반의 선형설계 방법
- (3) 파라메트릭 변환함수를 이용한 선형설계 방법

첫 번째 방법은 오프셋 기반의 선형설계 방법은 설계자가 각 선도(Lines)의 오프셋을 직접 수정하거나 오프셋을 지나는 B-Spline, Surface 패치의 Vertex를 직접 수정하는 방법으로, CAD 프로그램을 이용하여 설계자의 의도대로 선형을 자유롭고 정교하게 수정이 가능한 장점은 있으나 오프셋 하나를 수정할 때 마다 선형을 정의하는 대표적인 곡선인 Waterline, Section Shape, Buttock line 또는 Surface 순정도등을 확인하며 작업 을 해야 하므로 설계 시간이 많이 소요되는 단점이 있다.

두 번째 방법은 파라메트릭 기반의 선형설계 방법으로 이는 선형의 형상 파라메타를 조합하여 선형을 정의/변환하는 방법 으로 Taylor (1905)에 의해 선형을 수학적으로 정의하고 변환하 려는 시도를 하였다. 이후 Creutz (1977)에 의해 선형의 형상 파라메타를 이용하여 B-Spline 곡선 및 곡면을 생성하는 제안 하였으며, Nowacki (1993), Harries (1998)과 Kim et al. (2005), Kim et al. (2008)에 의해 발전되었다. 이 방법은 선형 을 형상 파라메타들만으로 정의하므로 기준선이 없는 경우에도 형상 파라메타들을 수정하여 선형을 생성하고 변환할 수 있다 는 장점이 있다. 다만 이 방법을 이용하여 선형을 설계하고 변 형하기 위해서는 선형과 형상 파라메타간의 관계를 설정하는 파라메타 설계가 우선 이루어져야 되며, 기하학적으로 복잡한 선형의 경우, 기존 선형을 완벽히 표현 또는 수정하기 위해서는 형상 파라메타를 정의하는 방법이 쉽지가 않고 또한 형상 파라 메타의 개수가 많아지게 되어 선형을 수정하기 위한 설계변수 가 많아지게 되는 단점이 있다.

선형을 설계하는 세 번째 방법으로는 파라메트릭 변환함수를 이용하는 방법으로 기준 선형에서 형상 변환함수로 정의된 변 화량을 선형에 반영하여 변경된 선형을 도출하는 방법이다. 선 형을 직접 변환하지 않고 파라메트릭 변환함수를 이용하여 간 접적으로 변환하게 될 경우, 형상 변환함수의 순정도가 유지되 면 변환된 선형 또한 순정도를 유지한다는 장점이 있다.

파라메트릭 변환함수를 이용한 선형설계 방법의 대표적인 예로서 1-CP 방법, Lackenby 방법 (Lackenby, 1950)이 있 다. 이 방법은 기존 선형의 주형계수와 부심의 위치 및 새로운 선형의 주형계수(변화량)와 부심의 위치(변화량)를 파라메타로 하여 ⊿X로 표현되는 변환함수를 생성/이용하여 선형의 SAC 를 변환하는 방법으로 현재까지 선형을 설계함에 있어 기본적 으로 사용하는 방법이다. 이후 연구사례를 보면, Suzuki et al. (2004)에서는 Wigley 선형에 대하여 형상 변환함수를 적용하 여 선형을 변환하고 선형을 최적화하는 과정을 연구하였다. Choi et al. (2006), Choi (2015)에서는 종모양분포 변환함수 (Bell-shape distribution function)을 여러 개 분포시켜 선형을 변환하는 방법, Kim et al. (2010)에서는 삼각함수 2개를 이용하 여 SAC을 변경하는 방법을 고안하였다. Nam et al. (2017) 곡선 기반으로 곡선의 면적과 무게중심을 일치시키면서 선형의 곡선 을 수정하는 방법에 대하여 연구하였다. Kim (2008), Kim et al. (2016)에서는 전통적인 선형 설계방법에서 중요한 설계 요소인 SAC변환, U-V형 횡단면형상, DLWL(Design Load Waterline) 형 상변환 및 벌브형상 변환 등을 체계적으로 변환할 수 있도록 고 차다항식으로 구성된 파라메트릭 변환함수를 개발한 바 있다.

이렇게 개발된 선형 변환기법은 현재까지는 선형개발 단계에 서 현장에서 요구되는 다양한 사항을 충분히 만족하기 어려운 점 이 있다. 최근에는 컴퓨터의 발달로 선박의 유체성능을 평가하는 과정에서 정도 높은 결과 도출을 위한 RANS 코드를 상당수 사용 하고 있으며 정밀한 해석을 위해서는 정밀한 격자계가 필요하다. 즉 일반상선과 같은 기하학적으로 복잡한 선형을 변환함에 있어 서 질적으로 높은 수준의 순정도를 가지는 곡선 또는 곡면이 필 요하다. 또한 설계자가 고려할 수 있는 다양한 선형을 최소한의 설계 파라메타로 도출할 수 있어야 하며, 체계적이며 일관성 있 는 선형을 도출할 수 있어야 한다. 설계 파라메타는 설계자가 직 관적으로 이해를 할 수 있어야 하며, 선박설계에 있어 기본요소 인 배수량 등의 제한조건을 만족시킬 수 있어야 한다.

본 논문은 선수부 선형 변환기법에 대한 연구로, 선형설계에 가장 기본이 되는 SAC와 횡단면 형상에 대하여 배수량의 일치 는 물론이며 높은 수준의 순정도를 가지면서 최소한의 설계 파 라메타로 선형을 체계적으로 변환하는 기법을 개발하였으며, 기 존 제시된 방법과의 결과를 비교하고자 한다.

# 2. SAC(Sectional Area Curve) 변환

#### 2.1 SAC 변환 개요

SAC는 선박의 횡단면적을 선수부터 선미까지 나타내는 곡선 으로 선박의 유체성능에 큰 영향을 미치는 중요한 요소 중의 하 나이다.

SAC의 수정(Fig. 1)을 통해 변환된 선형을 구하는 방법(Fig. 2)으로 기준선형의 SAC와 x 위치의 변화량인 ⊿X를 이용하여 선형의 x 위치만을 이동하는 방법인 X-Shifting 방법을 보여주 고 있다. 이렇게 선형의 변화량을 이용하는 방법 즉 파라메트릭 변환함수를 이용한 선형설계 방법은 기준 선형과 새로운 SAC 의 순정도가 유지가 된다면 새로운 선형의 순정도 또한 유지가 되는 특징이 있다.

선미가 고정된 상태에서는 선수부 SAC를 체계적으로 수정하 기 위해서는 Fig. 1의 16.0 Station 또는 Fig. 3의 Xe를 기준으 로 SAC의 입사부와 어깨부의 변화량을 수정하여 새로운 SAC를 생성하게 되며, XC를 기준으로 입사부와 어깨부의 면적의 변화 량이 동일해야만 배수량을 유지할 수 있다. 이러한 SAC의 변환 은 실제 선형을 개발하는 현장에서 주어진 주요 요목 및 제한

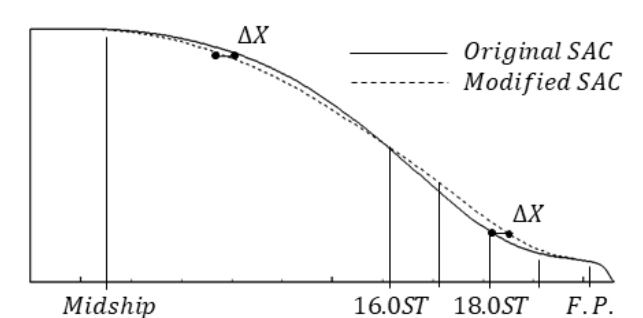

Fig. 1 SACs of fore body for the original and the modified hull form(Hull form variation by SAC)

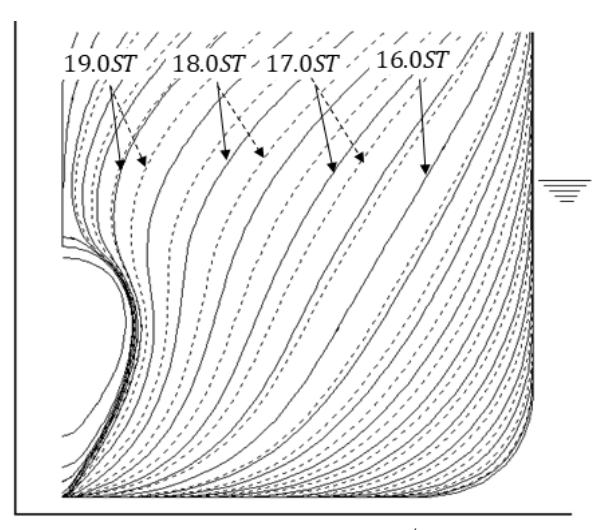

Fig. 2 Original and modified body plans(Hull form variation by SAC)

조건에서 유체역학적으로 최적의 SAC를 찾기 위해 각종 CAD 툴을 이용하여 직접 SAC를 설계 하는 등의 많은 시간 및 높은 중요도를 가진 작업 과정 중 하나이다.

SAC를 체계적으로 수정할 수 있는 방법에 대한 연구로는 Kim et al. (2010)에서는 파라메트릭 변환함수를 삼각함수 2개로 구성하는 방법을 소개하였으며 Kim (2008), Kim et al. (2016)에 서는 고차 다항식을 이용하여 파라메트릭 변환함수를 개발한 바 있다. 하지만 이 방법은 각각 삼각함수 2개를 연결할 때 연 결부에서의 기울기를 만족시킬 수 없는 점과 고차다항식 특유 의 진동 문제가 있어 생성된 파라메트릭 변환함수의 순정도를 보장하지 못하게 되며, 배수량 유지를 위한 방법 또한 제시하지 못하고 있는 단점이 있다.

본 장에서는 B-Spline 곡선 2개를 조합한 파라메트릭 변환함 수를 이용하여, SAC의 순정도를 유지하고 배수량까지 정확히 일치시킬 수 있는 방법을 제시하고, 이후 결과에서 기존 제시된 방법과 그 결과를 비교하고자 한다.

#### 2.2 SAC 변환을 위한 형상변환 곡선

SAC를 수정하는 과정은 Fig. 3과 같이 표현될 수 있고 각각의 x 위치에서 x 변화량은 Fig. 4와 같은 형태의 곡선으로 표현될

수 있으며 곡선은 총 5개(X<sub>0</sub>, X<sub>1</sub>, X<sub>C</sub>, ⊿X<sub>0C</sub>, ⊿X<sub>C1</sub>)의 변수로 설정할 수 있다. 여기서 X0과 X1은 SAC의 변환영역으로 통상 X0는 Midship or 중앙평행부, X1은 선수 LBP의 끝단인 F.P. 위 치로 선형에 따라 결정이 된다. Xc는 횡단면적이 변하지 않는 기준점이며, ⊿X<sub>0C</sub>는 X<sub>0C</sub> = 0.5(X<sub>0</sub> + X<sub>C</sub>)에서의 x의 변화량, ⊿  $X_{C1}$ 은  $X_{C1} = 0.5*(X_C + X_1)$ 에서의 x의 변화량을 나타낸다.

SAC 수정을 위한 파라메트릭 변환곡선은 Fig. 5와 같이 End Condition이 Free Vector를 가지는 B-Spline 곡선 r<sub>1</sub>(u), r<sub>2</sub>(u) 2개 및 X<sub>0</sub>, X<sub>1</sub>, X<sub>C</sub>,  $\Delta X_{0C}$ ,  $\Delta X_{C1}$ 를 이용하여 생성하였다. 이때 Fig. 5에서 ⊿X<sub>0C</sub>, ⊿X<sub>C1</sub>의 크기에 따라 X<sub>C</sub>의 위치에서 r<sub>1</sub>′(X<sub>C</sub>), r2'(Xc) 즉 기울기가 달라지는 경우가 발생하여 파라메트릭 변환 곡선 및 최종선형의 순정도가 유지되지 않으므로 Fig. 6과 같이  $r_1(u)$ 의 4번째 Vertex인 V<sub>4</sub>를 V<sub>5</sub>와의 거리는 동일하게 유지한 상 태에서  $r_2(u)$ 의 V<sub>1</sub>, V<sub>2</sub> 방향 벡터와 일치하도록 수정하여  $r_1(u)$ , r<sub>2</sub>(u)간의 연속조건이 GC<sup>1</sup>(Geometry Continuity Condition)이 만 족되도록 하였다. r1(u)의 Vertex인 V4를 움직이게 되면 r1(u)곡선 은 X<sub>0C</sub> = 0.5\*(X<sub>0</sub> + X<sub>C</sub>)지점에서 좌표 (X<sub>0C</sub>, △X<sub>0C</sub>)를 경유하지  $2\frac{1}{2}$ 게 되지만, 이후 소개될 내용으로 배수량 일치를 위해서  $\angle 4X_{0C}$ 는 계산되어지는 값을 사용하게 되므로 문제가 되지 않는다.

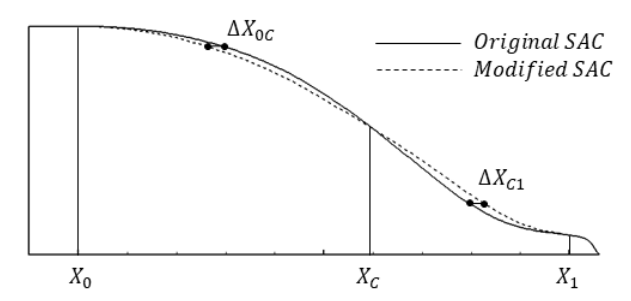

Fig. 3 SACs of fore body for the original and the modified hull form

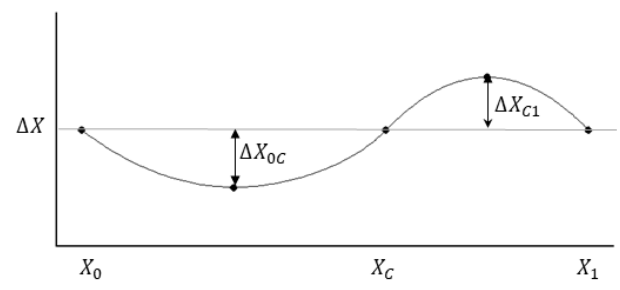

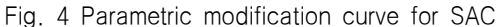

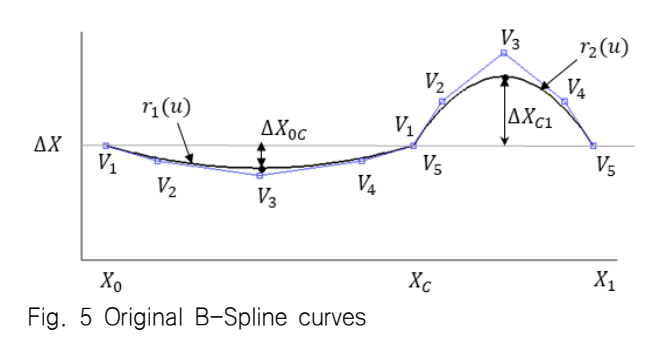

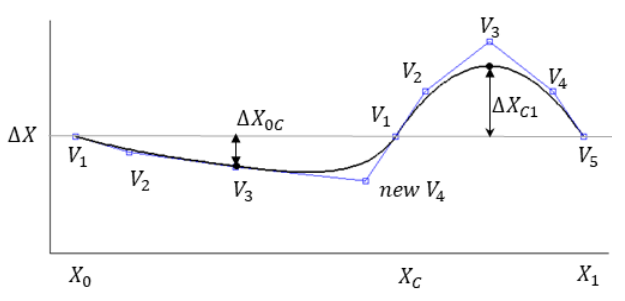

Fig. 6 B-Spline curves with GC1 Condition

여기서 X<sub>0</sub>, X<sub>1</sub>은 선형에 따라 결정이 되므로 X<sub>C</sub>, ⊿X<sub>0C</sub>, ⊿X<sub>C1</sub>이 SAC 수정을 위한 파라메트릭 변환함수의 파라메타가 된다. 이 때 3개의 파라메타(X<sub>C</sub>, ⊿X<sub>0C</sub>, ⊿X<sub>C1</sub>)개가 자유롭게 변화한다면 배수량 또한 변화하게 되므로 배수량 일치를 위한 추가적인 조 건이 필요하게 된다. 이에 유체역학적 성능 관점에서 통상적으 로 SAC의 입사부가 어깨부보다 중요도가 높은 점을 감안하여,  $SAC$ 의 어깨부 변화량인 ⊿X<sub>0C</sub>를 배수량 일치를 위한 값으로 사 용하였다.

배수량 일치를 위한 ⊿X<sub>0C</sub>를 찾는 방법은 다음과 같다. Xc,  $\Delta X_{C1}$ 이 설계자에 의해 입력/결정이 되면, 배수량은 남은 설계 변수인 ⊿X0C에 따라 변화하게 되므로 ⊿X0C를 변화시켜가면서 초기선형과 배수량이 일치되는 ⊿X<sub>0C</sub>를 근사적으로 찾을 수 있 다. 그에 대한 효율적인 방법으로 x = ⊿Xoc변화에 따른 초기선 형과의 배수량 차이는 f(xi)와 같은 함수형태로 표현할 수 있으 므로  $x_{i+1} = x_i - f(x_i)/g(x_i)$  및  $g(x_i) = (f(x_i) - f(x_{i-1}))/(x_i - x_{i-1}) \equiv$  반복하 여 | f(xi) |<e되는 xi=⊿Xoc를 근사적으로 찾는 방법인 Secant method을 이용하면 빠르게 오차내로 배수량을 만족시키는 ⊿  $X_{0C}$ 를 찾을 수 있다.

 $F$ 따라서, 설계 파라메타 Xc,  $\Delta X_{C1}$  2개만으로 배수량을 일치 키는 SAC를 변환할 수 있으며, 선형의 수정은 파라메트릭 변환 함수인 B-Spilne 곡선 r1(u), r2(u)과 기준 선형의 X위치에서 교 차점 즉, ⊿X(x)를 구하여 식 (1)과 같이 X위치를 이동하면 된 다.

$$
X_{NEW}(x) = X_{OLD}(x) + \Delta X(x) \tag{1}
$$

## 3. 횡단면 형상 변환

#### 3.1 횡단면 형상 변환 개요

Fig. 7(a)는 통상적으로 알려진 U-V형 횡단면 형상변화이며 DLWL 기준으로 횡단면적을 모두 동일하게 수정한 선형이다. 횡단면적이 동일하므로 배수량은 물론이며 LCB까지 동일하며, 복원성 측면에서 유리하도록 메타센터 높이를 크게 하기 위해 서 수선면에서의 폭을 가능한 크게 하여 수선면의 2차 모멘트 를 증가시킨 선형이다. Fig. 7(b)는 DLWL 및 DLWL 상부형상은 유지하고 DLWL 하부만을 변경하는 선형으로, DLWL 상부에서 일반 배치등의 제한이 있어 DLWL 하부만으로 유체역학적 성능 을 고려하여 선형을 수정하는 경우이다. Fig. 7(c)는 선수 입사 부 영역은 기존 선형을 유지하고 어깨부의 형상만을 U형 타입 으로 변경한 선형으로, DLWL형상에서 어깨부의 폭을 줄이고 탱크배치를 위해 DLWL하부의 볼륨을 증가시킨 선형이다.

실제 선형을 개발하는 과정에서는 선박의 주요 요목 및 계약 속도 등의 주어진 제한 조건 내에서 저항성능과 일반배치 측면 을 고려하여, 형단면적 곡선과 더불어 횡단면 형상을 선수부 전 체 또는 국부 수정을 반복하여 최적의 선형을 도출하는 과정을 거치게 된다.

횡단면 형상을 수정하는 과정은 SAC 설계와 달리 선형개발 단계에서 여러 가지 어려운 점이 존재하는데, 2장에서 언급한 바와 같이 SAC 설계는 순정도가 유지되는 SAC 또는 SAC 변환 곡선 하나만으로 기준선형의 순정도를 유지하는 선형을 생성할 수 있는 반면, 횡단면 형상 설계는 선도의 특성상 횡단면 형상 과 수선면 형상을 동시에 수정해야 하고 또한 순정도 유지를 위 해 인접한 횡단면/수선면의 형상까지 순정도를 유지하면서 수 정해야 되는 과정이 필요하게 된다. 또한 횡단면 형상을 수정하 는 경우의 수는 무수히 많이 존재하므로 최적 선형을 도출하는 과정에서 많은 시간과 노력이 필요하게 된다.

 횡단면 곡선의 면적은 배수량을 의미하므로 동일한 면적을 가 지는 SAC를 생성하면 동일한 배수량을 유지할 수 있는 반면, 횡단 면 형상의 수정 과정은 배수량을 맞추기 위해서는 볼륨이 늘어나

Original

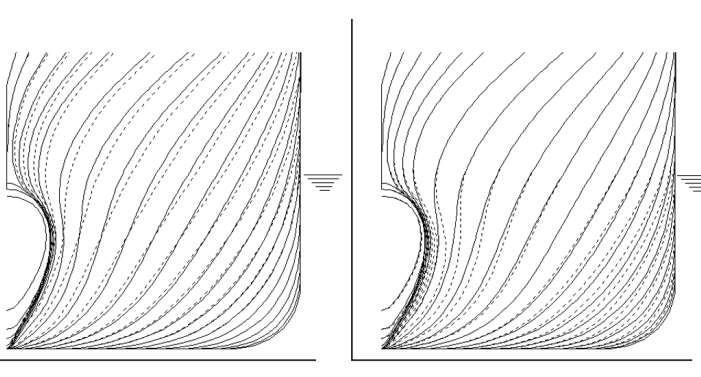

(a) Variation by U-V type (b) Variation below DLWL (c) Variation around shoulder part Fig. 7 Body plans by various section shape modification

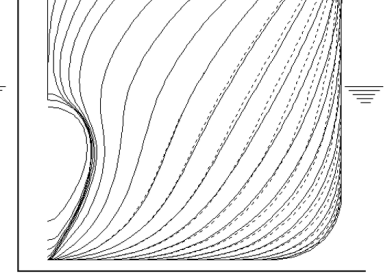

 $---Modifica$ 

는 영역과 줄어드는 영역을 동시에 수정하여 배수량을 맞추는 과 정이 필요하다. 배수량의 관점에서 보면 Fig. 7(a)의 경우는 DLWL 부근의 볼륨을 증가시키고 선저부의 볼륨을 감소시켜 배수량을 일치시킨 선형으로 설명될 수 있으며, Fig. 7(b)의 경우는 선수 입사부의 볼륨이 증가하고 어깨부의 볼륨을 감소시켜 배수량을 일치시킨 선형이다. 또한 Fig. 7(c)의 경우는 선수 어깨부 및 DLWL부근에서 볼륨을 감소시킨 반면, 선수 어깨부 및 선저부에서 볼륨을 증가시켜 배수량을 일치시킨 선형으로 설명이 된다.

이러한 횡단면 형상을 체계적으로 변환할 수 기법에 대해서 는 Kim (2008)에서 연구된 바가 있으며, 다항식으로 구성된 파 라메트릭 변환함수를 이용하여 U-V형 변화와 DLWL의 입사각 을 변화하는 방법을 제시하였다. 이 방법은 U-V형 변화와 DLWL의 입사각을 변화하는 방법에 있어 DLWL에서의 최대변 화량만을 설계변수로 두어 설계변수 2개만으로 횡단면 형상을 변경할 수 있는 장점이 있으나 국부적인 변환이나 DLWL 형상 을 입사부나 어깨부에서 자유롭게 변화하지 못하는 단점이 있 다. 또한 DLWL에서의 횡단면 형상의 변화량이 최대가 되어 DLWL 하부의 변화량이 DLWL 보다 크게 변화하는 선형은 생성 하지 못하며, 특히 횡단면 형상의 변화만으로 배수량의 일치를 보장할 수 없다는 한계가 있다.

본 논문에서는 파라메트릭 변환곡선을 기반으로 횡단면 형상 을 변환하는 기법에 대해 소개를 하고자 한다. 횡단면 형상을 변환하기 위한 방법으로 DLWL형상 변환, 동일한 면적을 가지 는 횡단면 형상 변환, 선수부 전체에 대하여 횡단면 형상을 변 환하는 방법에 대하여 먼저 소개를 하고, 이후 보다 자유도가 높은 횡단면 형상 변환방법에 대하여 소개를 하고자 한다.

#### 3.2 DLWL 변환 곡선

횡단면 형상을 변환하기 위한 첫 번째 단계는 DLWL 형상을

수정하는 과정으로, 먼저 설계변수 파악을 위해 변화 가능한 DLWL 형상을 Fig. 8 및 아래와 같이 크게 3가지로 분류하였다.

- Case 1 : 교차점(Xc)을 중심으로 수선면 형상의 입사부와 어깨부 중 하나만 변화하는 경우. Fig. 8(a)
- Case 2 : 수선면 유입부와 어깨부가 교차점(XC)을 기준으로 서로 교차해서 변화하는 경우. Fig. 8(b)
- Case 3 : 수선면 형상이 모두 증가하거나 감소하는 경우. Fig. 8(c)

이렇게 DLWL 형상이 변화하는 경우에 대하여 x에 대한 y방 향 변화량인 ⊿Y를 표현해보면 Fig. 9와 같은 곡선의 형태로 표 현될 수 있고, 이를 파라메트릭 변환함수인 DLWL형상 변환곡 선으로 정의할 수 있다.

본 논문에서는 DLWL형상 변환곡선으로 Cubic-Spline  $r_1(x)$ . r<sub>2</sub>(x) 2개를 사용하였으며, DLWL형상 변환곡선를 생성하기 위한 변수는 Fig. 9과 같이 총 5가지 X<sub>0</sub>, X<sub>1</sub>, X<sub>C</sub>, ⊿Y<sub>0C</sub>, ⊿Y<sub>C1</sub>로 설정하 였다. X0과 X1은 DLWL형상의 수정영역으로 X0은 Side Tangential Line의 끝단, X1은 선수 LBP의 끝단인 F.P. 위치로 선형과 주요목 에 따라 결정이 된다. 이에 DLWL 형상변환 곡선 생성을 위한 실질 적인 설계변수는 XC, ⊿Y0C, ⊿YC1로 3가지가 된다.

Cubic-Spline을 구성할 때,  $r_1(X_0)$ ,  $r_2(X_1)$ 은 Free condition으 로 설정하였으며, Xc는 r1(Xc), r2(Xc)의 연결점으로 기울기가 일 치하지 않으면 DLWL형상의 순정도가 유지되지 않으므로 Xc에 서의 기울기는 r<sub>1</sub>'(X<sub>C</sub>), r<sub>2</sub>'(X<sub>C</sub>) 중 작은 값을 r<sub>1</sub>'(X<sub>C</sub>), r<sub>2</sub>'(X<sub>C</sub>)에 동  $9$ 하게 적용하여 DLWL형상 변환곡선의 연속조건은  $C<sup>1</sup>$ Continuity를 만족시키도록 하였다.

Fig. 9(a) 및 Fig. 9(b)의 경우는 Xc는 DLWL 형상의 ⊿Y가 0 이 되는 위치이며, ⊿Y<sub>0C</sub>는 X<sub>0C</sub> = 0.5\*(X<sub>0</sub> + X<sub>C</sub>)에서의 y의 변 화량, △Y<sub>C1</sub>는 X<sub>C1</sub> = 0.5\*(X<sub>C</sub> + X<sub>1</sub>)에서의 y의 변화량을 나타 낸다.

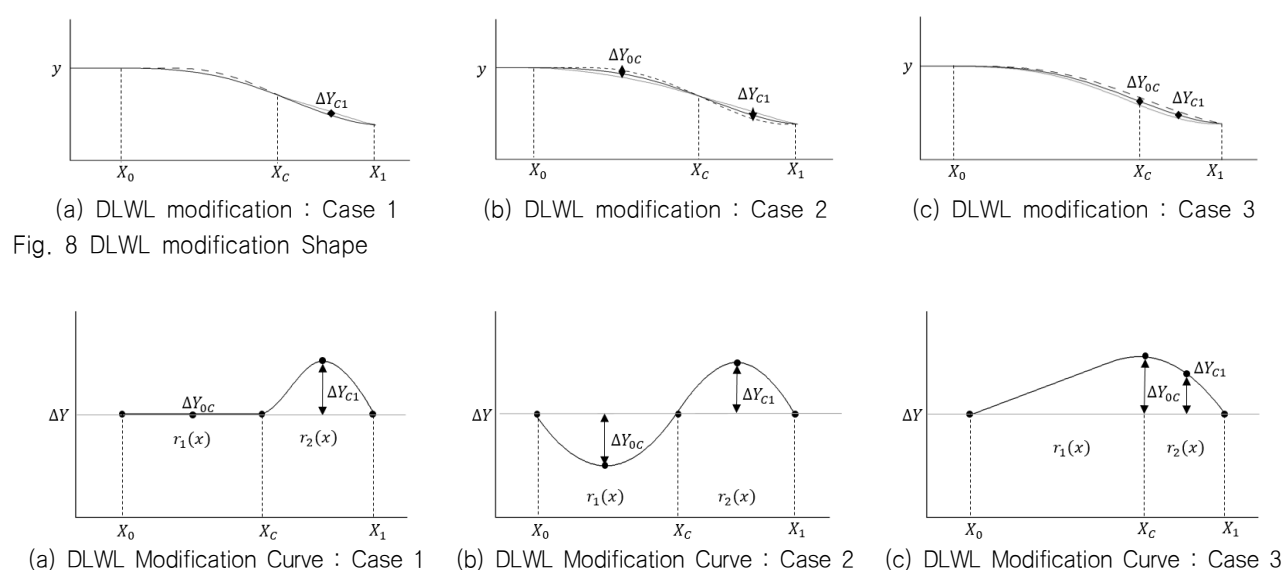

Fig. 9 Design variables & various cases of DLWL modification

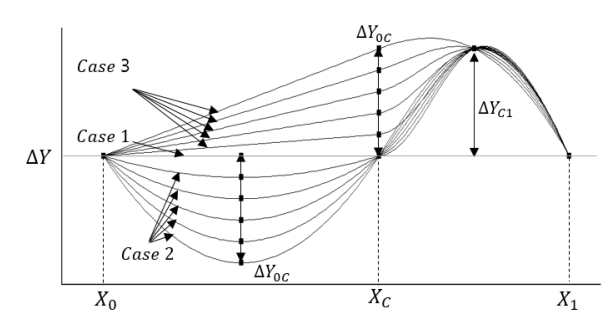

Fig. 10 DLWL modification curves by changing variable

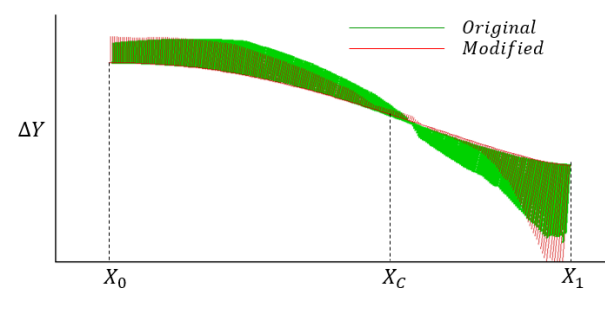

Fig. 11 Curvature of original and modified DLWL

Fig. 9(c)의 경우는 Fig. 9(a) 및 Fig. 9(b)와 동일한 방법을 사용할 경우, XC에서 추가적인 ⊿Y가 필요하게 되어 설계변수 추가가 필요하므로 동일한 설계변수를 가지기 위해서  $\Delta Y_{0C}$ 는  $X_{0C}$  =  $X_{C}$ 에서의 y의 변화량으로 정의하였다.

새로운 DLWL의 형상은 DLWL형상 변환곡선에서 기존 DLWL 의 x위치에서의 ⊿Y(x)를 구하여 다음과 식 (2)와 같이 y값을 움 직이면 얻을 수 있다.

$$
Y(x)_{NEW} = Y(x)_{OLD} + \Delta Y(x)
$$
 (2)

Fig. 10은 X<sub>C</sub>, ⊿Y<sub>0C</sub>를 고정한 상태에서 ⊿Y<sub>0C</sub>를 체계적으로 변화했을 때 DLWL형상 변환곡선의 변화를 보여주고 있으며, 동 일 Case간의 변환은 물론 Case 2에서 Case 1로 전환되는 과정 및 Case 2에서 Case 3으로 전환되는 과정에서도 곡선의 변화가 일정함을 확인할 수 있으며, Fig. 11는 Case 2에서 임의의  $\angle$ Y<sub>0C</sub> 에서 선형을 수정하고 선형의 순정도 확인을 위하여 곡률을 표현 한 그림으로 수정선형의 순정도가 유지됨을 알 수 있다.

#### 3.3 동일한 면적을 가지는 횡단면 형상 변환

횡단면 형상을 변환하기 위한 두 번째 단계는 임의의 x위치에 서 횡단면 형상을 변환하는 과정으로, 본 장에는 선형을 정의하는 설계 파라메타를 단순화시켜 임의의 x위치에서의 횡단면적을 동 일하게 유지하면서 횡단면 형상을 변환하는 방법과 이를 선수 전 체영역으로 확장하는 방법에 대해서 먼저 설명하고자 한다.

본 방법은 기준선형과 수정선형의 횡단면적을 동일하게 유지 하므로 횡단면적 또한 기준선형과 동일하게 되어 선박에 있어 중요한 제한조건인 배수량은 물론이며, LCB까지 정확하게 일치 시킬 수 있는 방법이다.

Fig. 12(a)는 임의의 x위치에서 횡단면 형상을 수정하는 예를 보여주고 있으며, Fig. 12(b)는 기준선형과 수정선형 간의 변화량 즉 횡단면 형상변환 함수가 되며, Fig. 12(c)는 기준선형과 수정 선형의 곡률 변화를 보여주고 있다. 횡단면 형상변환 함수는 Fig. 12(b)에서와 같이 z에 대한 y방향 변화량인 ⊿Y를 횡단면 변환 함수로 정의하였으며, z가 설계흘수인 Zp와 같거나 작은 경우는 식 (3)과 같이 ⊿Y(z)를 z에 대한 3차 다항식, z가 설계흘수 Z<sub>D</sub>보 다 큰 경우는 식 (4)과 같이 2차 다항식으로 구성하였다.

if 
$$
z \le Z_D
$$
,  $\Delta y(z) = f(z) = a_0 + a_1 z + a_2 z^2 + a_3 z^3$ ,  
\n $f(Z_0) = 0.0$ ,  $f(Z_C) = 0.0$ ,  $f(Z_D) = \Delta Y_{ZD}$ ,  $f'(Z_D) = 0.0$  (3)

if 
$$
z > Z_D
$$
,  $\Delta y(z) = f(z) = b_0 + b_1 z + b_2 z^2$ ,  
\n $f(Z_D) = \Delta Y_{ZD}$ ,  $f'(Z_D) = 0.0$ ,  $f(Z_U) = 0.0$  (4)

식 (3) 및 식 (4)의 계수값을 만족하는 조건은 다음과 같이 결정하였다. Z<sub>0</sub>는 Base line 즉, Z<sub>0</sub> = 0 으로 Base line 에서의 폭 방향 변화량은 0으로 고정하여 Bottom Tangential Line은 변하지 않도록 하였다. Z<sub>U</sub>는 설계흘수 상부에서 y방향 변화량의 0이 되는 위치로 Z의 값을 Upper Deck의 z위치로 선정하면 Upper Deck에서의 수선면 형상은 유지가 된다. 또한 설계흘수 상부와 하부를 연결할 때, 단면의 형상이 Knuckle이 되지 않도 록 Z<sub>D</sub>에서의 미분값 f'(Z<sub>D</sub>)는 0으로 두어 C<sup>1</sup> Continuity를 만족 하게 하였다.  $\Delta$ Y<sub>70</sub>는 설계흘수 Z<sub>0</sub>에서의 Y방향 변화량으로 횡 단면 형상을 결정하는 설계 파라메타가 된다.

마지막으로 식(3)의 모든 모든 계수를 구하기 하여 Zc값을 구해야만 되는데, 본 절은 동일한 면적을 가지도록 횡단면 형상 을 변환하므로 Fig. 12(b)에서 Z<sub>C</sub> ~ Z<sub>D</sub> 영역의 면적 "A"와 Z<sub>0</sub>  $\sim$  Z<sub>C</sub> 영역의 면적 "B"가 동일해야 한다. 따라서 식(5)와 같이  $Z_D$  = 1,  $\Delta Y_{ZD}$  = 1로 무차원화된 초기조건과 변화된 면적이 동 일하다는 조건을 입력하여  $z<sub>C</sub>=Z<sub>C</sub>/Z<sub>D</sub>$ 를 구할 수 있다.

$$
f(0) = 0, f(1) = 1, f'(1) = 0, f(z_C) = 0, \int_0^1 f(z)dz = 0
$$
 (5)

여기서  $z<sub>C</sub>$  $\simeq$ 0.5785라는 상수 값을 구할 수 있으며, 식 (3)에서 초기값과 Z<sub>C</sub>  $\simeq$  0.5785 \* Z<sub>D</sub>, 즉 설계흡수의 57.85%에 해당하 는 Z<sub>C</sub>를 선정하면 식 (3)의 모든 계수를 구할 수 있다. 따라서 임의의 x위치에서 동일한 면적을 가지는 횡단면 형상은 설계흘  $\hat{P}$  Z<sub>D</sub>에서의 변수  $\Delta$ Y<sub>ZD</sub>만으로 변환할 수 있다.

다음은 임의의 x위치가 아닌 선수부 전체에 대하여 횡단면 형상 변환하는 과정으로 이를 위해서는 변환하고자하는 선수부 모든 x위치에서 ⊿Yzp가 필요하게 되는데 이는 3.2절에서 설명 한 DLWL 형상 변환곡선(Fig. 9, Fig. 10)으로부터 구할 수 있 다. 즉, Fig. 9에서 2개의 Cubic-Spline으로 구성된 DLWL형상 변환 곡선  $r_1(x)$ ,  $r_2(x)$ 는 설계흘수 Z<sub>D</sub>에서 x에 대한 y변화량이 므로, 횡단면 변환을 위한 설계 파라메타인 ⊿Y<sub>7D</sub>(x)값은 DLWL 형상변환 곡선의  $r_1(x)$ ,  $r_2(x)$ 로부터 구할 수 있다.

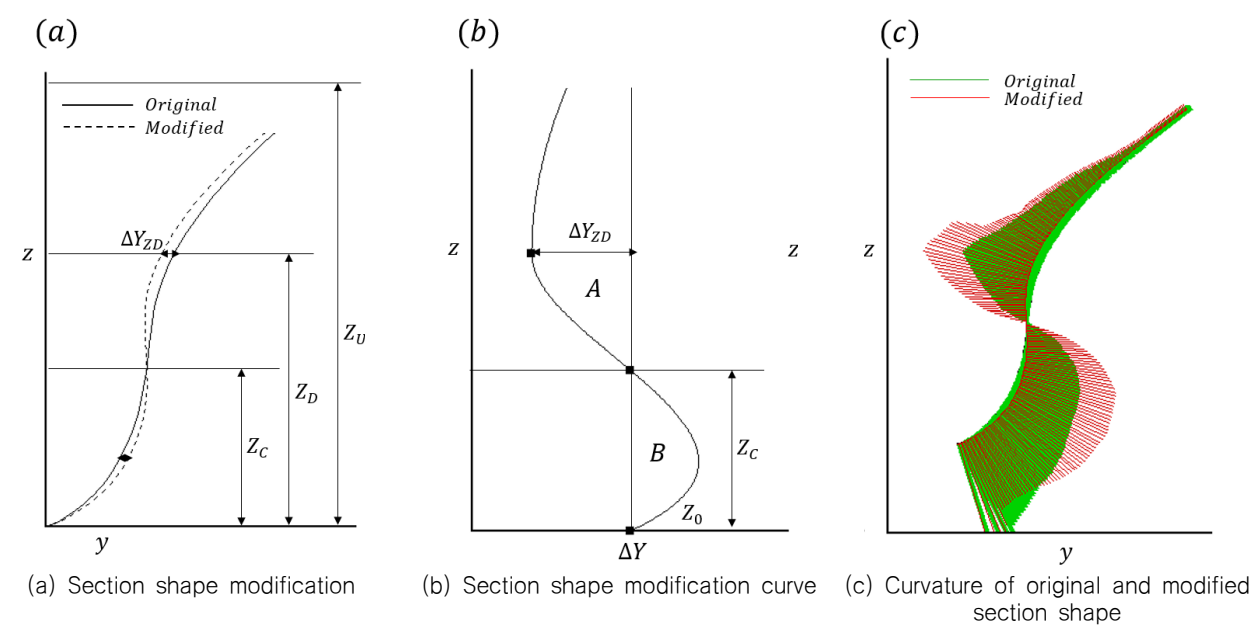

Fig. 12 Section shape modification with same sectional area

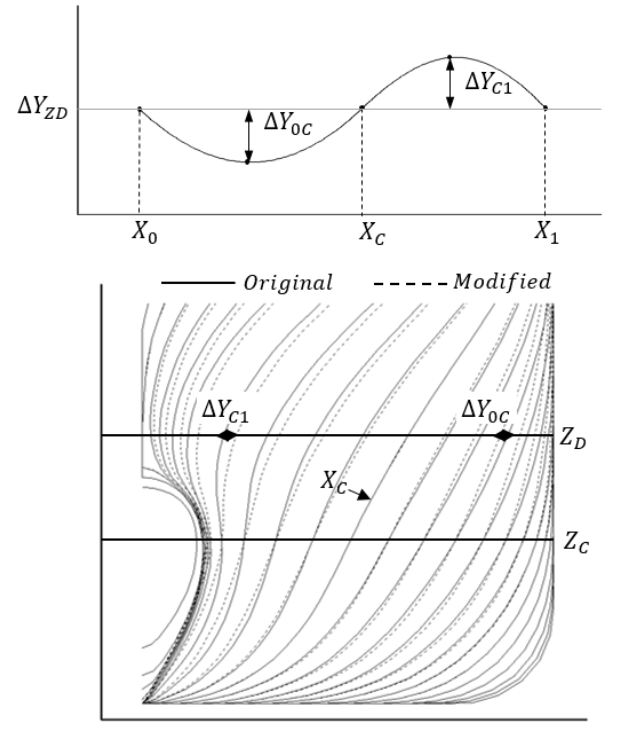

Fig. 13 DLWL modification curve and comparison of body plans

정리하면, 동일한 면적을 가지는 횡단면 형상변환은 XC, ⊿ Yoc, ⊿Y<sub>C1</sub> 3가지 설계변수를 가지는 DLWL 형상변환곡선만으 로 가능하고, 3.2절의 Fig. 10과 같이 다양한 DLWL형상 변환 곡선 생성이 가능하다.

Fig. 13은 동일한 면적을 가지는 횡단면형상 변환으로 생성 된 선형의 결과 및 DLWL형상 변환곡선과의 관계를 보여주고 있다. 변환된 선형의 설계흘수 Zo에서의 수선면의 변화량은 DLWL 형상 변환곡선의 변화량과 일치하고, Zc≃0.5785\*Zp에 서 y변화량은 항상 0이 되며, 임의의 x위치에서 ⊿Yzp가 0, 즉 변화가 없으면 횡단면 형상은 변하지 않게 된다.

또한 ⊿Y0C와 ⊿YC1 모두 양의 값을 가지면 V-Type 횡단면 변환, ⊿Y0C과 ⊿YC1가 모두 음의 값을 가지면 U-Type 횡단면 형상 변환이 되게 된다. 동일한 면적을 가지도록 횡단면 형상이 변화되므로 SAC까지 유지되어 배수량은 물론이며 LCB까지 정 확히 유지된다는 특징이 있다.

## 3.4 2개의 수선면 변환곡선을 이용한 횡단면 형상 변환

동일한 면적을 가지는 횡단면 형상 변환은 배수량은 물론 LCB까지 일치시킬 수 장점이 있으나 횡단면적의 변화를 이등분 하는 z위치인 Zc에서의 y변화량이 항상 0이 되는 횡단면 형상 을 생성하는 특징이 있다.

Fig. 14는 임의의 x위치에서 설계흘수인 Z<sub>D</sub> 하부의 y가 모두 감소되는 횡단면 형상과 y의 변화량을 보여주고 있으며, Fig. 15는 설계흘수인 Z<sub>D</sub> 에서의 v변화는 없지만 설계흘수 하부에서 횡단면 형상이 다양하게 변화하는 횡단면 형상과 그 변화량을 보여 주고 있다. 실제 선형개발 단계에서 유체역학적으로 최적 의 선형을 도출하기 위해서는 Fig. 14 및 Fig. 15과 같이 다양 한 횡단면 형상을 도출할 수 있어야 한다.

이렇게 다양한 횡단면 형상 변환을 위해서는 3차 다항식으로 구성된 동일한 면적을 가지는 횡단면 변환함수의 수정이 필요하게 되어, 기존 3차 다항식으로 구성된 횡단면 변환함수에서 횡단면적 이 동일하다는 제한조건을 풀고 추가적인 제한조건 또는 설계변수 를 주어 횡단면 형상변환의 자유도를 높여야 한다. 또한 횡단면적 동일이라는 제한조건을 풀게 됨으로서 선수부 전체영역에 대해 배수량을 일치시킬 수 있는 추가적인 방법이 필요하게 된다.

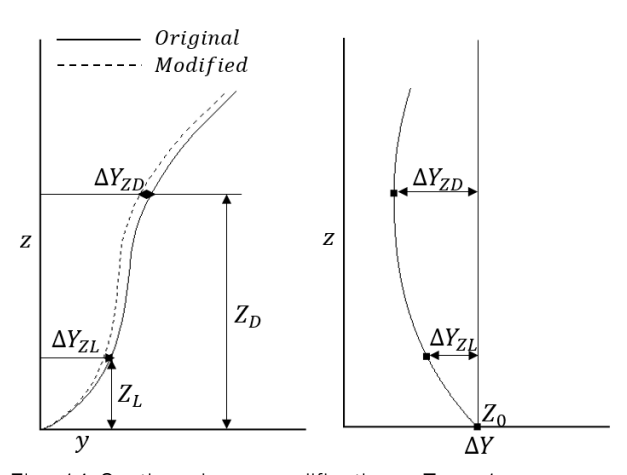

Fig. 14 Section shape modification : Type 1

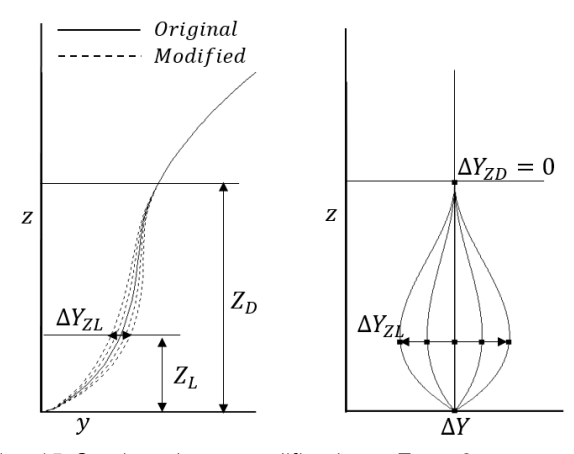

Fig. 15 Section shape modification : Type 2

횡단면 형상을 변환함에 있어 선형변환의 자유도를 높이기 위한 방법으로 설계흘수 Z<sub>D</sub> 하부는 3차 다항식으로 유지하고, 횡단면적을 유지하고자 사용했던 y의 변화량이 0이 되는 Z위치 인 Z<sub>C</sub>대신에 횡단면 형상을 보다 자유롭게 조절할 수 있도록 Fig. 14, Fig. 15와 같이 임의의 z위치인 Z에서 설계변수  $\varDelta$ Y<sub>7</sub> 값을 추가로 사용하였으며, 3차 다항식 계수를 구하기 위한 나 머지 조건은 기존 방법과 동일하게 유지하였다.

설계흘수 하부에서 횡단면적을 유지하는 경우와 높은 자유도 를 가지는 횡단면 변환함수의 계수를 구하기 위한 조건은 식 (6) 및 식 (7)과 같이 정리가 되며, 설계흘수 상부의 횡단면 형 상 변환 함수는 2차 다항식으로 3.3절에의 방법과 동일하게 사 용하였다.

\* 동일한 면적을 가지는 횡단면 형상 변환  $f(0) = 0, f(Z_D) = \Delta Y_{ZD}, f'(Z_D) = 0,$  $f(Z_C) = 0, Z_C = 0.5785 \times Z_D$  (6)

\* 높은 자유도를 가지는 횡단면 형상 변환  $f(0) = 0, f(Z_D) = \Delta Y_{ZD}, f'(Z_D) = 0,$  $f(Z_L) = \Delta Y_{ZL}$  $\mathcal{I}$  (7) 여기서 Z 은 Z<sub>0</sub>과 Z<sub>0</sub>사이에서 임의로 결정할 수 있지만 횡단면 변환함수가 3차 다항식으로 구성되어 Z<sub>0</sub>, Z<sub>D</sub>에 너무 근접할 경 우 다항식 특유의 진동문제가 발생할 수 있으며 Fig. 16과 같이  $Z_{L} = Z_{C} \approx 0.5785 \times Z_{D}$  및  $\varDelta Y_{Z_{L}} = 0$ 인 경우는 동일한 면적을 유지하는 횡단면형상 변환방법과 동일하게 된다.

그리고 Fig. 16에서 횡단면 하부의 최대 변화량을 가지는 z 위치와 설계 개념의 편의성을 고려하여 ZL = 0.3 \* Zp로 설정 하면 동일한 면적을 유지하는 횡단면 형상변환을 포함하여 다 양한 횡단면 형상으로 변환할 수 있다. 또한 개념적인 의미로  $\Delta$ Y<sub>70</sub>는 설계<del>흘수</del>에서의 변화량,  $\Delta$ Y<sub>7</sub> 는 횡단면 하부의 형상, 즉 면적의 증감을 결정하는 의미로도 사용될 수 있다.

다음은 임의의 x위치가 아닌 선수부 전체에 대하여 횡단면 형상 변환하는 과정으로,  $\varDelta$ Y<sub>ZD</sub>는 3.2절에 DLWL형상 변환곡선  $\Omega$ 로부터 구할 수 있었다. 본 방법에서는  $\Delta$ Y<sub>7D</sub>이외에 선수부 모든 X위치에서  $\angle$ Y<sub>7</sub>를 또한 필요하게 되므로 Z 에서의 수선면 형상 변환곡선이 추가로 필요하게 된다.

따라서 ZL에서의 수선면 형상 변환곡선은 z위치만 변화하여 DLWL형상 변환곡선과 동일한 방법으로 구성하면 된다.

정리하면, 높은 자유도를 가지는 횡단면 형상 변환을 위해서 는 Fig. 17과 같이 2개의 수선면 형상 변환곡선 생성이 필요하 게 되고, 수선면 형상 변환곡선 생성을 위해서는 Zn에서 3개 (Xc\_Z<sub>D</sub>, ⊿Y<sub>0C</sub>\_Z<sub>D</sub>, ⊿Y<sub>C1</sub>\_Z<sub>D</sub>)와 Z<sub>L</sub>에서 3개(Xc\_Z<sub>L</sub>, ⊿Y<sub>0C</sub>\_Z<sub>L</sub>, ⊿ Yc1 Z1) 총 6개의 설계변수가 필요하게 된다.

Fig. 17, Fig. 18은 수선면 형상 변환곡선에 따라 횡단면 형 상의 변화 및 그 관계를 보여주고 있으며, 횡단면 형상의 변환 은 Z<sub>D</sub> 및 Z 에서의 수선면 형상 변환곡선의 변화량만큼 정확히 움직이게 된다. 따라서 설계자가 선형을 개발할 때 수정하고자 하는 위치나 변화량에 대하여 수선면 형상 변환곡선을 결정하  $\pm$  X<sub>C</sub>,  $\Delta$ Y<sub>0C</sub>,  $\Delta$ Y<sub>C1</sub> 3가지 설계변수를 직관적으로 입력하면서 선형을 변화시킬 수 있다는 장점이 있다.

2개의 수선면 형상 변환곡선을 이용한 횡단면 형상 변환방법 은 수선면 형상 변환곡선 생성을 위해 Z<sub>D</sub> 및 Z 에서 각각 3개의 설계변수를 이용하여 횡단면 형상 변환의 자유도를 높였다. 이 렇게 6개의 설계변수를 모두 이용하는 경우는 횡단면 형상 변 환의 자유도가 높아 배수량 일치를 보장하지 못하게 되므로

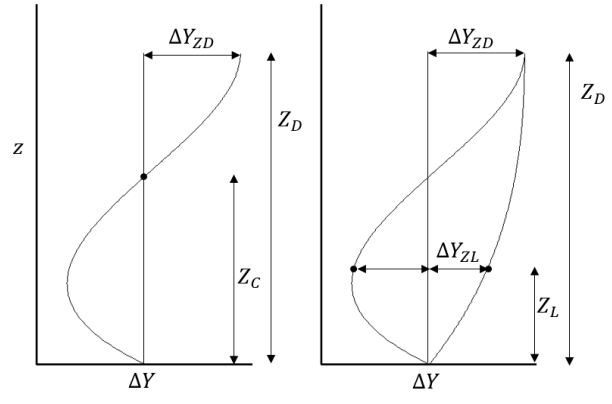

Fig. 16 Comparison of section shape modification method

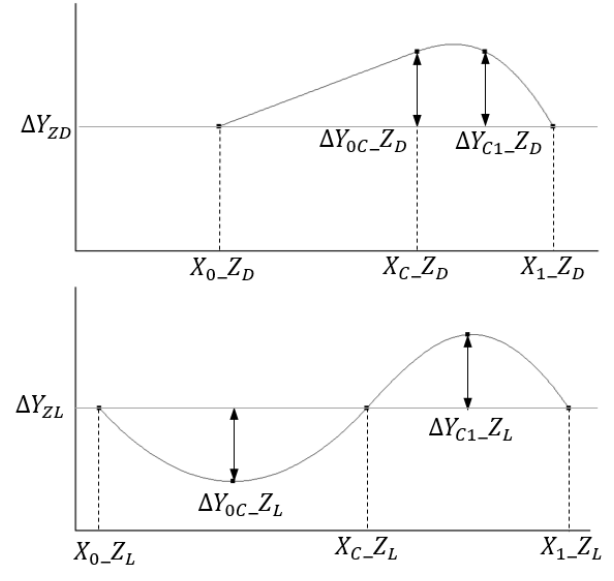

Fig. 17 2 waterline modification curves at ZD and ZL

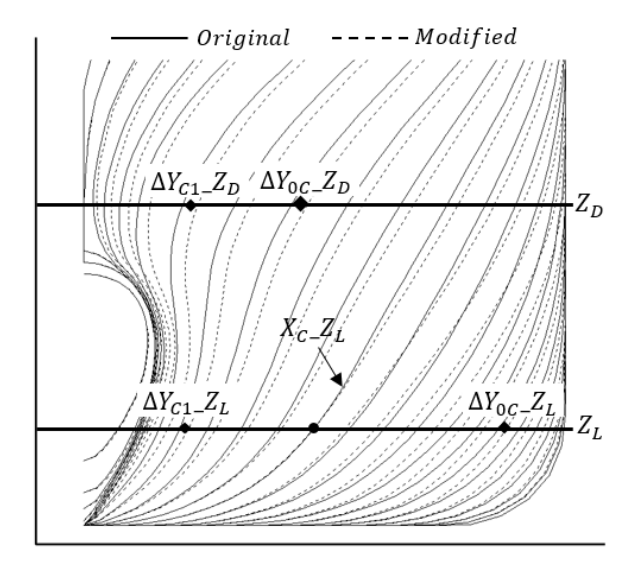

Fig. 18 Comparison of body plans by using 2 waterline modification curves

배수량 일치를 위한 추가적인 방법이 필요하게 된다. 배수량 일 치를 위한 가장 간단한 방법으로는 Lackenby method와 같이 SAC를 수정하여 배수량을 일치시킬 수 있으나 이 방법은 선형 전체가 변화하게 되는 단점이 있다. 무엇보다도 설계흘수인 Zp 의 수선면 형상은 고정하고 Z 의 수선면 형상만 수정이 필요한 경우, 배수량 일치를 위해 SAC를 수정하면 설계흘수인 Z<sub>D</sub>에서 의 수선면 형상까지 변경되는 단점이 있다.

이에 배수량을 일치시키기 위한 방법으로 수선면 형상변화 곡선 생성을 위한 설계변수 6개 중에서 v의 변화량인  $\Delta Y_{0C}$  Zn, ⊿Y<sub>C1</sub>\_Z<sub>D</sub>, ⊿Y<sub>0C</sub>\_Z, ⊿Y<sub>C1</sub>\_ZL 중 하나를 배수량 일치를 위한 변 수로 두고 Secant method를 이용하여 오차 내에서 배수량을 유지하는 값을 찾을 수 있다. 유체역학적 관점을 고려했을 때, DLWL의 형상과 선수 입사부 형상은 매우 중요하다고 할 수 있 으므로 선수 선형의 어깨 하부에 해당하는 ⊿Y<sub>0C</sub>\_Z 을 배수량 일치를 위한 변수로 사용하였다. 이렇게 배수량을 유지하면서 횡단면 형상을 변환하는 경우는 설계변수 하나를 줄일 수 있어 설계변수 5개만으로 횡단면 형상을 변환할 수 있다.

### 4. Result

#### 4.1 SAC 결과 비교

본 절에서는 KCS 선형을 대상으로 하여 SAC를 체계적으로 수정할 수 있는 방법인 Kim et al. (2010), Kim (2008) 방법과 SAC 변환함수, SAC 및 배수량 비교를 위한 주형계수 CP(Prismatic Coefficient)를 비교하였다. 결과 비교를 위한 입 력값으로, X0는 최대 횡단면적을 가지는 9.5 Station, X1은 F.P. 위치인 20.0 Station으로 하였으며 설계변수인 횡단면적의 최대 변화량은 0.3으로 하고, Xc는 16.0 및 17.0 Station를 기 준으로 각각 비교하였다.

먼저 SAC의 순정도를 살펴보기 위해, Fig. 13~15와 같이 SAC변환함수/곡선을 Kim et al. (2010), Kim (2008) 방법 및 본 논문에서 제시하는 방법을 비교하였다.

Fig. 19은 삼각함수 2개로 정의된 Kim et al. (2010) 방법에 대한 SAC 변환함수로, XC 지점인 16.0 Station과 17.0 Station 에서 기울기가 다른 것을 시각적으로도 확인할 수 있다. 이는 삼각함수 특유의 문제점으로 Xo~Xo, Xo~Xi간의 간격이 커질수 록 기울기의 차는 더 커지게 되어 SAC의 순정도는 점점 나빠지 게 된다.

Fig. 20은 Kim (2008) 방법으로 SAC 변환함수는 고차다항 식으로 정의되어 있으며, Xc를 16.0 Station에서 17.0 Station 으로 변경되는 경우 9.5 Station 부근에서 고차다항식 특유의 문제점인 진동문제가 발생함을 알 수 있다.

Fig. 21은 본 논문에서 제시하는 방법으로 B-Spline 2개를 조합한 SAC 변환함수를 생성한 방법의 결과로, Kim et al. (2010), Kim (2008) 발생하는 기울기 불일치, 고차 다항식의 진동문제가 모두 해결됨을 할 수 있다. 또한 전체 곡선의 순정 도 또한 부드러움을 시각적으로 확인할 수 있다.

Fig. 22은 각각의 방법을 이용한 SAC변환 함수/곡선을 이용 하여 생성된 SAC를 보여주고 있으며, Table 1은 배수량 확인을 위해 C<sub>P</sub>를 비교하였다. 먼저 Table 1에서 C<sub>P</sub>를 확인해보면, Kim et al. (2010), Kim (2008) 방법 모두 기준선형과 차이가 남을 알 수 있다. 특히 Xc를 16.0 Station에서 17.0 Station으 로 이동하여 SAC를 변화하는 경우, 보다 큰 Cp의 차이를 확인 할 수 있다. 본 방법에서는 배수량 일치를 위하여 SAC의 어깨 부 즉 X<sub>0</sub>~X<sub>0</sub>구간의 x변화량인  $\angle$ X<sub>0C</sub>를 계산으로 찾음에 따라 배수량은 정확히 유지됨을 확인할 수 있다.

Kim et al. (2010), Kim (2008) 방법에서는 배수량을 일치시 키는 방법을 제시하지 않고 있지만 본 방법과 같이 배수량 일치 를 위해 Xc=17.0ST 기준으로 ⊿Xoc를 조절하여 배수량을 일치 시킬 경우, Fig. 19의 Kim et al. (2010)방법에서는 변환된 SAC

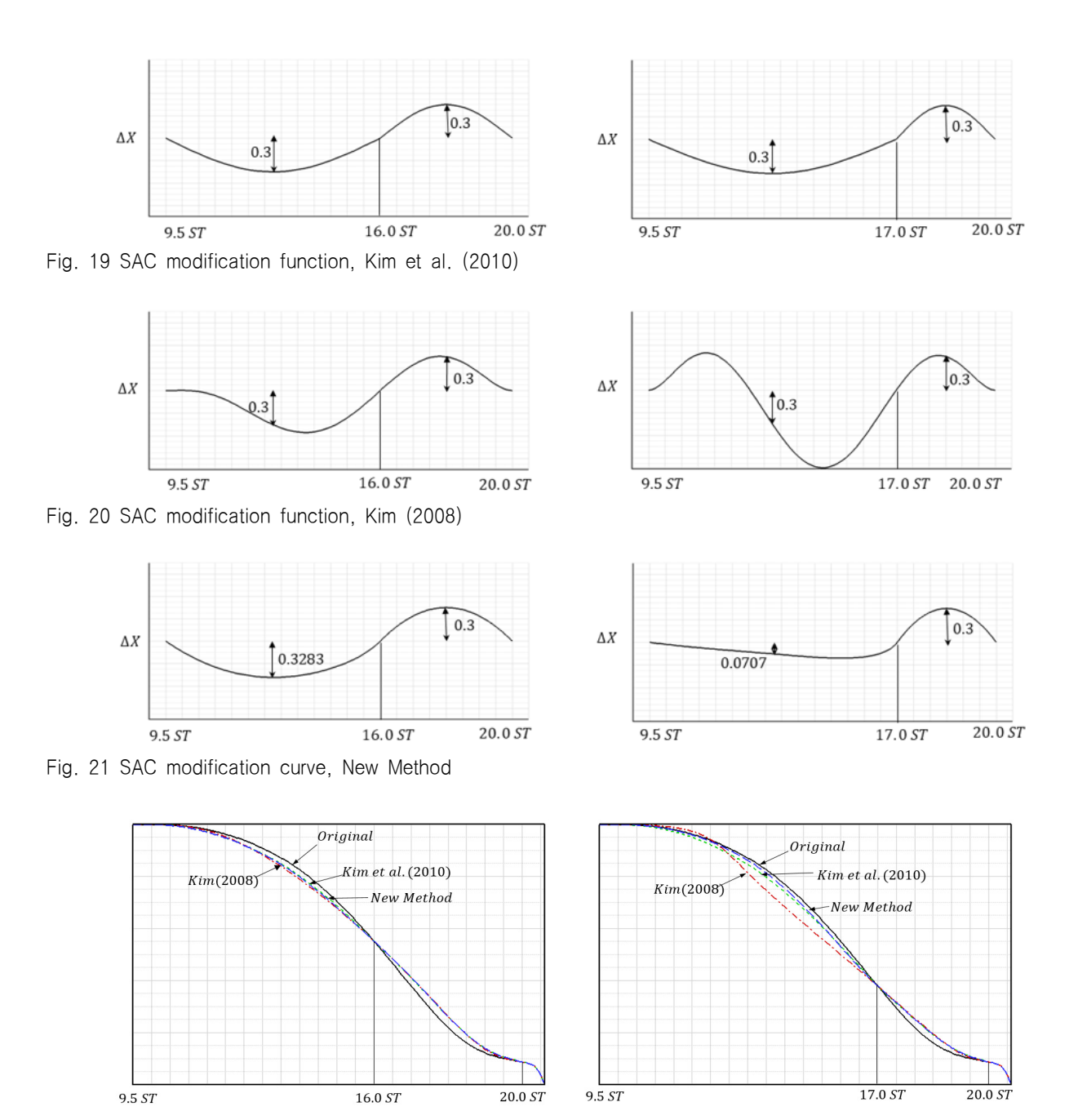

Fig. 22 Comparison of SACs

Table 1 Comparison of CP(Prismatic Coefficient)

|                          | $X_{c}=16.0$ ST          |            |           |                         | $X_{c} = 17.0$ ST |            |            |            |
|--------------------------|--------------------------|------------|-----------|-------------------------|-------------------|------------|------------|------------|
| Method                   | Original                 | Kim (2010) |           | Kim $(2008)$ New method | Original          | Kim (2010) | Kim (2008) | New method |
| Сp                       | 0.6605                   | 0.6611     | 0.6600    | 0.6605                  | 0.6605            | 0.6575     | 0.6520     | 0.6605     |
| $\varDelta C_{\text{d}}$ | $\overline{\phantom{m}}$ | $+0.0006$  | $-0.0050$ | 0.0000                  |                   | $-0.0030$  | $-0.0085$  | 0.0000     |

의 CP가 작기 때문에 ⊿X0C의 크기를 줄여야 배수량을 맞출 수 있으나 이는 SAC변환곡선의 X<sub>C</sub>=17.0ST에서 기울기의 차가 더 욱더 커지게 되는 문제가 있다. 또한 고차다항식을 이용한 Kim (2008) 방법에도 특유의 진동문제는 피할 수 없다.

Fig. 22은 SAC변환 함수/곡선에 따라 생성된 SAC를 보여주

고 있다. XC=16.0 ST에서는 어깨부인 9.5 ~ 16.0 Station에서 ⊿C<sub>P</sub>만큼의 미소한 차이를 확인할 수 있으며, X<sub>C</sub>=17.0 Station 에서는 형상과 면적측면에서 그 차이를 시각적으로 쉽게 확인 할 수 있다. SAC의 어깨부인 9.5~17.0 Station 구간에서, Kim et al. (2010) 방법은 ⊿C<sub>P</sub> = - 0.0030 줄어든 만큼 SAC의 면적

이 줄어든 것이 확인가능하며, 특히 Kim (2008) 방법은 SAC의 면적 감소 및 순정도 상태를 시각으로도 확인이 가능하였다.

#### 4.2 횡단면 형상 변환의 결과 비교

본 절에서는 KCS 선형을 대상으로 하여 횡단면 형상을 변환 한 결과에 대하여 횡단면 형상을 체계적으로 수정할 수 있는 방 법인 Kim (2008)과 그 결과를 비교하였다. Kim (2008)에서는 개발된 방법은 다항식으로 구성된 변환 함수를 이용하여 DLWL 형상변환과 U-V 형상변환 2가지만이 가능하여 Kim (2008)에서 제시된 2가지 형상의 변환결과 및 특징에 대하여 설명하고, 본 논문에서 제시하는 방법으로 구현하여 차이를 비교하였으며, Kim (2008)에서는 구현 불가능한 선형변환 결과에 대하여 설명 하고자 한다.

Fig. 23(a)는 Kim (2008)의 DLWL형상변환 방법으로 Kim (2008)상의 설계변수인 ⊿Ymax=1.0, Z0=0.4로 두고 변환한 결과 이다. ⊿Ymax는 설계흘수에서의 변화량으로 이 값에 따라서 다 항식이 변하도록 되어 있으며 Z0는 선형이 변화하기 시작하는 z 의 위치를 나타낸다. 이러한 DLWL 변환의 특징은 y=Breadth/4 지점을 기준으로 좌측과 우측의 변화량, 즉 ⊿Y의 부호가 항상 변경이 되고, y=Breadth/4에서는 y의 변화량이 항상 0이 되는 특징이 있다. 또한 횡단면 하부 형상인 Z0하부는 변화가 없도록 되어 있다. Fig. 23(b)는 Fig. 23(a)와 유사한 변화량을 가지도 록 본 논문의 방법으로 재현한 선형으로 Fig. 23(a)와 볼 때 선

형의 순정도 측면에서 우수한 것을 시각적으로 확인이 가능하 다. 또한 Kim (2008)의 방법은 설계흘수에서 y=Breadth/4기준 으로 ⊿Y의 부호가 변경되는 선형만 생성이 가능하지만, 본 방 법은 Fig. 23(c)와 같이 설계흘수에서 수선면 형상이 모두 증가 되는 선형뿐만 아니라 수선면 하부의 형상까지 변경이 가능하 며, 선형의 전체적인 순정도 또한 Kim (2008) 방법에 비해 우수 한 것을 확인할 수 있다.

Fig. 24(a)는 Kim (2008)의 U-V형상변환 방법으로 Kim (2008) 논문상의 설계변수를 ⊿Ymax=0.5, Z0=0.4 두고 변환한 결과이다. 이러한 U-V변환의 특징은 설계흘수의 y=Breadth/4 지점에서 변화량이 가장 크며, 설계흘수의 수선면은 y값이 항상 증가하거나 감소하는 선형만을 생성한다. 또한 횡단면 하부 형 상인 Z0하부는 설계흘수의 y변화량과 부호가 반대 방향으로 움 직이게 된다. 따라서 Fig. 24(b)에서의 A영역과 같이 하부를 고 정하거나 B영역과 같이 설계흘수에서의 특정영역 변화량을 부 각시키면서 변화시킬 수가 없다. 본 방법에서는 이러한 부분의 선형까지 변환이 가능하고, 특히 Fig. 24(c)와 같이 임의의 X위 치를 고정하면서 A,B,C,D 영역을 모두 교차해서 변화하는 형상 까지 변환이 가능하다.

Fig. 25은 Kim (2008)방법에서는 구현이 불가능한 사항으로, Fig. 25(a)는 설계흘수 상부는 고정하고, 설계흘수 하부의 형상 만을 변환한 결과로 설계흘수 하부 입사부의 볼륨은 증가시키 고 어깨부의 볼륨은 감소시킨 선형 변환결과이다. Fig. 25(b)는 선수 입사부와 어깨부 전체의 볼륨을 조절하면서 변환한 선형

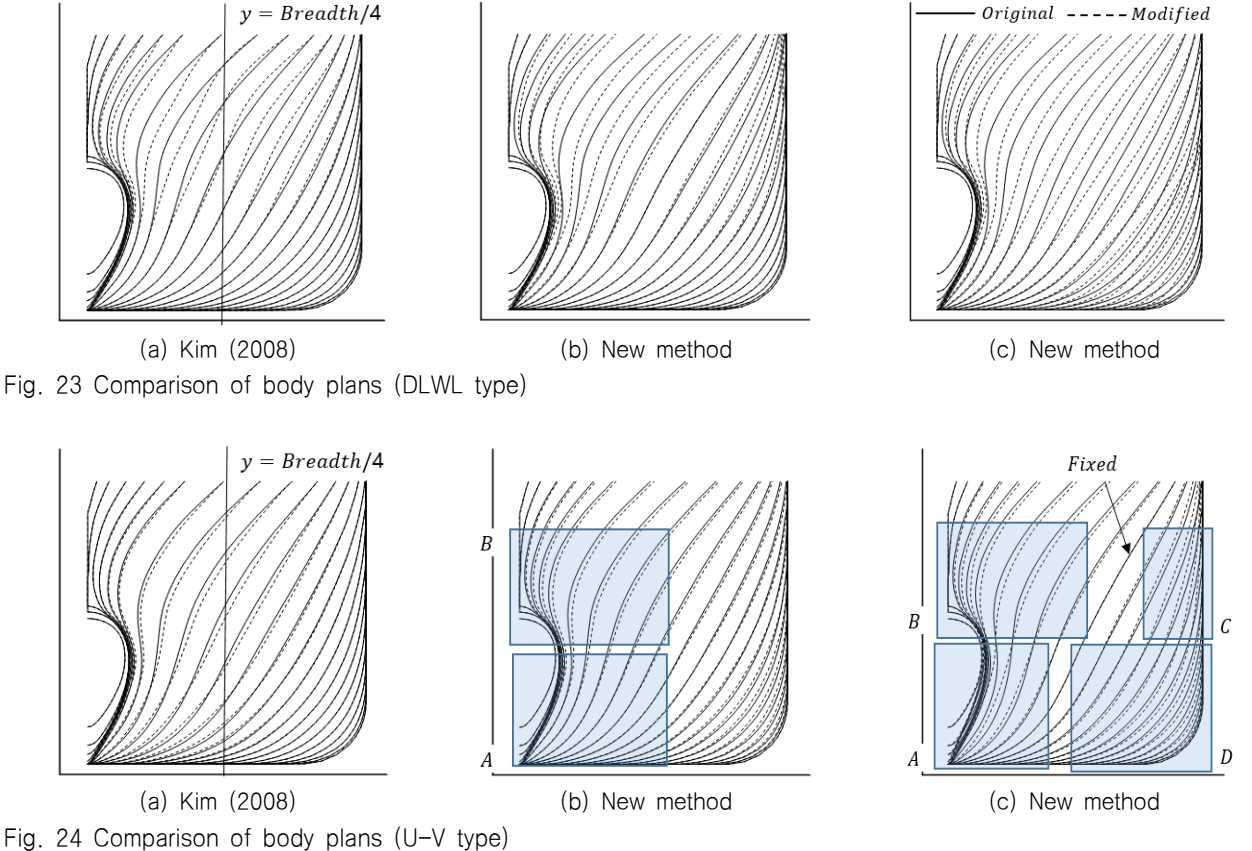

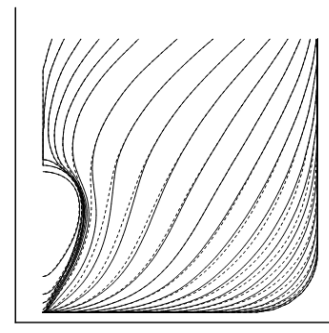

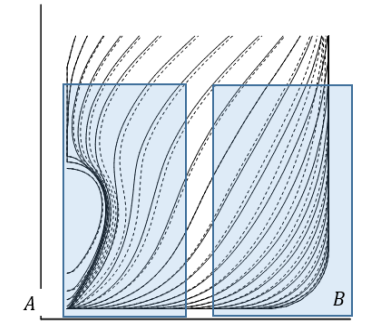

(a) Variation below DLWL (b) Variation of entrance and shoulder (c) Local variation Fig. 25 Comparison of body plans with various section shape

이 가능할 것으로 예상이 되며, CFD를 활용한 선형최적화 기법 에도 빈번하게 활용될 것으로 기대된다.

# 후 기

이 논문은 부산대학교 기본연구지원사업(2년)에 의하여 연구 되었음

### **References**

- Choi, H.J., 2015. Hull-form optimization of a container ship based on bell-shaped modification function. International Journal of Naval Architecture and Ocean Engineering, 7(3), pp.478-489.
- Choi, H.J., Lee, G.W. & Yun, S.D., 2006. Development of an Optimum Hull Form using SQP. Journal of Korean Navigation and Port Research, 30(10), pp.869-875.
- Creutz, G., 1977. Curve and surface design form form parameters by means of B-splines. Ph.D. Thesis, Technical University **Berlin**
- Harries, S., 1998. Parametric design and hydrodynamic optimization of ship hull forms. Ph.D. Thesis, Technical University Berlin.
- Kim, H.C. & Hwangbo, S.M., 2008. Surface modeling of forebody's hull form using form parameters and fair-skinning. Journal of Ship & Ocean Technology, 9(1), pp.601-610.
- Kim, H.C. & Nowacki, H., 2005. Parametric design of complex hull forms. Journal of Ship & Ocean Technology, 9(1), pp.47-63.
- Kim, H.J., 2008. Parametric modification function based multiobjective optimization for ship design. Ph.D. Thesis, Pusan National University.
- Kim, H.J., Choi, J.E. & Chun, H.H., 2016. Hull-form optimization using parametric modification functions and particle swarm optimization. Journal of marine science and technology, 21(1) pp.129-144.

으로 SAC 변환 결과와 유사한 형태로 변환이 가능함을 확인할 수 있으며 설계흘수와 설계흘수 하부의 변화량을 미소한 차이 를 보이는 변환이 가능함을 보여 주고 있다. Fig. 25(c)는 국부 변환의 결과로 설계흘수 하부 및 선수 입사부만을 체계적으로 변환이 가능함을 보여주고 있으며, 선수 입사부 뿐만이라 나머 지 구간에서도 2개의 수선면 변환곡선을 조정하면 국부변환이 가능하다.

또한 배수량 관점에서도 순정도 비교를 위해 재현된 선형을 제외하고 Fig. 24(b), Fig. 24(c), Fig. 25(a), Fig. 25(b)는 모 두 동일한 배수량을 유지하면서 생성된 선형이다.

# 5. 결 론

본 연구는 선수부 선형 변환기법에 대한 연구로, 파라메트릭 변환곡선을 이용하여 SAC와 횡단면 형상을 체계적으로 변환할 수 있는 기법에 대한 연구를 하였다.

SAC 변환은 GC<sup>1</sup>조건을 만족시키는 B-Spline Curve 2개를 사용하여 SAC 변환곡선을 생성하였으며, 2개의 설계변수만으 로 높은 순정도를 유지하는 SAC와 배수량까지 정확히 일치시 킬 수 있는 방법을 개발하였으며, 그 결과를 Kim et al. (2010), Kim (2008) 방법과 비교, 분석하여 우수성을 확인하였다.

횡단면 형상변환은 동일한 면적을 가지는 횡단면 형상변환 방법과 선형 변환의 자유도를 높이기 위해서 2개의 수선면 변 환곡선을 이용하는 2가지 방법으로 개발하였으며, Kim (2008) 방법과 선형변환 결과 및 특징에 대하여 살펴보았다.

본 논문에서 제시하는 횡단면형상 변환방법은 설계자가 직관 적으로 이해할 수 있도록 DLWL 및 임의 수선면의 x위치와 변 화량의 입력으로 순정도가 높은 횡단면 형상을 변화할 수 있는 장점이 있다. 또한 동일한 배수량은 물론 SAC까지 정확히 일치 시킬 수 있는 횡단면 형상변환이 가능하며, 일반적으로 알려진 U-V형상변환은 물론, 선수부 선형 전체나 국부적인 영역에서 다양하고 체계적인 선형변환이 가능하다.

본 논문에서 연구된 SAC 및 횡단면 형상 변환기법은 선형설 계 전용 프로그램에 적용될 경우 실용적이면서 빠른 선형변환

- Kim, H.Y., Yang, C. & Francis, N., 2010. Hull form optimization for reduced resistance and improved seakeeping via practical designed-oriented CFD tools. Grand Challenges in Modeling & Simulation, Ottawa, Canada, 11-14 July 2010.
- Lackenby, H. 1950. On the systematic geometrical variation of ship forms. RINA Transaction, 92, pp.289-309.
- Nam, J.H. & Bang, N.S. 2017. A curve based hull form variation with geometric constraints of area and centroid. Ocean Engineering, 133, pp.1-8
- Nowacki, H. 1993. Hull form variation and evaluation. The Japan Society of Naval Architects and Ocean Engineers, No.219, pp.173-184.
- Suzuki, K., Kai, h. & Saha, G.K. 2004. Hydrodynamic optimization of ship hull forms in shallow water. Journal of Marine Science and Technology, pp.51-62.
- Taylor, D.W. 1905. On ship's forms derived by formula. Society of Naval Architects and Marine Engineers, pp.232-270.

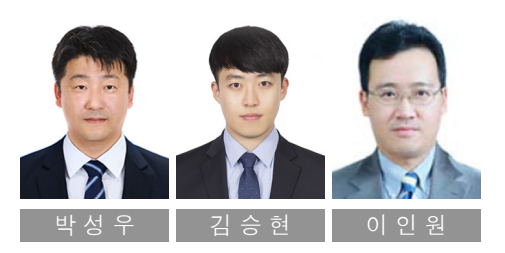